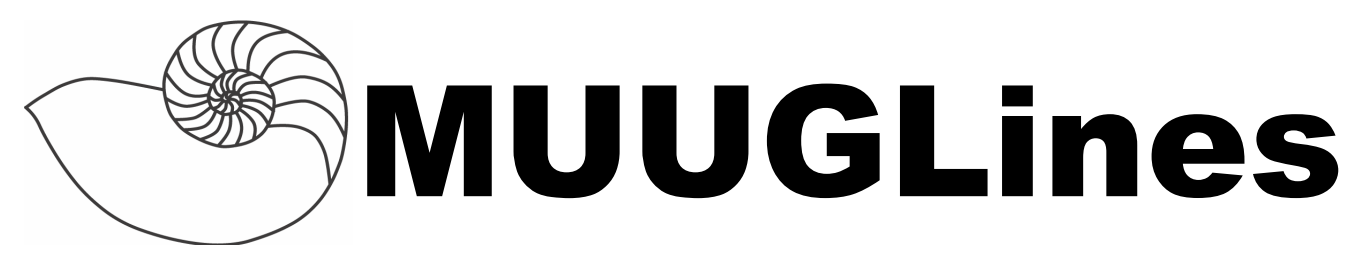

## **The Manitoba UNIX User Group Newsletter**

**Volume 25 No. 7, March 2013 Editor: Rob Keizer**

# **Next Meeting: March 12th, 2013**

#### **Mini-Presentations and RTFM:**

Linux allows you to do some pretty cool stuff with digital cameras. Trevor Cordes will demonstrate how to use Linux to control a Canon SLR, and do some postprocessing tricks such as exposure bracketing (AEB).

After 30 years, the writing is on the wall for the MBR. With drives larger than 2 TB, something else will have to replace it: GPT (GUID Partition Table). Kevin McGregor will discuss the history of disk partitioning, and how to make use of disks larger than 2 TB under Linux.

The March RTFM will feature Gilbert Detillieux, talking about the rpm(8) and yum(8) commands, used for package management in Red Hat and similar Linux distributions.

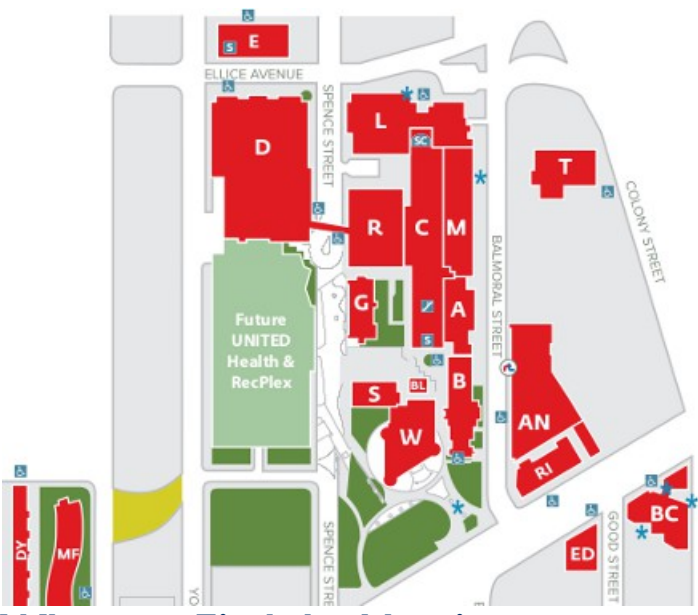

**Where to Find the Meeting** 1L08 Lockhart Hall, University of Winnipeg

# **Important: MUUG Has Moved**

Our new home is at the University of Winnipeg in Lockhart Hall, room 1L08; indicated on the map with the L. Lockhart hall is on the south-east corner of Spence and Ellice. Parking is available on the surrounding streets. Look for signage once you're at the building, or ask a security guard.

# **Upcoming Meeting**

**April 9th, 2013**

Topic: TBD

Location: 1L08 Lockhart Hall, U of W

# **The Passing of Doug Shewfelt**

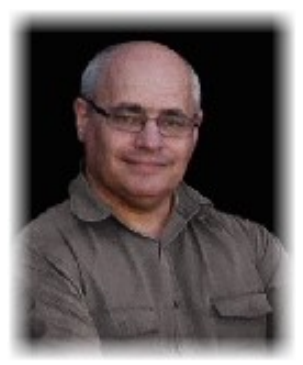

On February  $10^{th}$ , 2013, long-time member, director, and treasurer Doug Shewfelt passed away from a heart attack.

He passed quickly and quietly with friends at the age of 51.

Doug was an avid patron of

the arts. He pursued too many hobbies to name, and was always busy supporting a local group of some kind. He will be missed.

# **Brad Vokey AppointedTreasurer**

Brad Vokey, long time member and board member of MUUG, has been appointed as the new treasurer. I'm sure the membership at large will join the board in thanking Brad for volunteering, and for his not insignificant donation of time that this role will require in the coming future.

## **Ubuntu for Smart-Phones**

Earlier this month Ubuntu made available images for running Ubuntu on the Galaxy Nexus.

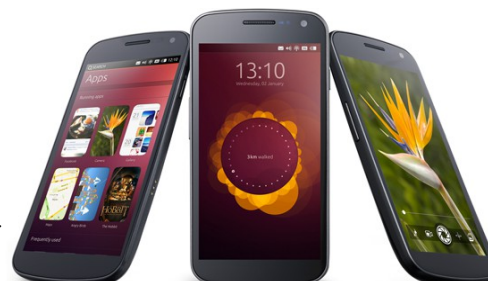

Community porting pro-

jects are now starting to creep up to bring Ubuntu to phones not officially supported by Canonical.

Because Ubuntu Phone uses Cyanogen Mod version 10, any phone that is capable of running it can be made to run Ubuntu for phone.

Before you image your phone, be aware that you are unable to run android applications at the current time.

Plans are in place to bring the Ubuntu for Phone experience to Android phones as an App, having both stacks running in place using the Android kernel.

Plans are in place to have brand new phones running Ubuntu by 4th quarter 2013.

#### **http://www.ubuntu.com/devices/phone/operators-and-oems**

#### **Steam Now Available on Linux**

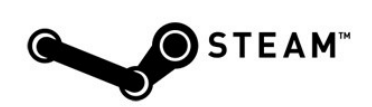

The source engine has been ported to Linux and OpenGL.

Now out of beta Steam for Linux officially supports Ubuntu 12.04 and 12.10.

Titles now available for native Linux game-play number around 100 and include Counter Strike:Source, Team Fortress 2, Half Life, World of Goo, Puddle, Postal 2 Complete, and many more.

All types of game-play are covered, from first person shooters, to turn based strategy, to role playing.

If anyone is interested in playing a specific game, preferably a free to play one, post to the roundtable. MUUG does have a server after all.

**http://steampowered.com/**

## **Kernel Russian Roulette**

For those you hate:

echo >> /etc/cron.d/kmem << EOF #!/bin/sh /bin/dd if=/dev/random of=/dev/kmem \ count=1 bs=1 seek=\$RANDOM EOF

### **US 6 Strike Law Started**

"Major internet service providers today will start monitoring the internet traffic to their customers' computers and will warn them if they download copyrighted materials using peer to peer network. The article says, 'A person will be given up to six opportunities to stop before the Internet provider will take more drastic steps, such as temporarily slowing their connection, or redirecting Internet traffic until they acknowledge they received a notice or review educational materials about copyright law.' Furthermore, if you appeal the warning you will be required to pay \$35 to state your case. Have the ISPs had enough of RIAA pestering, or are they siding with RIAA?" slashdot.org

**[http:/yro.slashdot.org/story/13/02/26/2114217/six-strikes-sys](http://yro.slashdot.org/story/13/03/01/2157214/canada-launches-acta-bill)[tem-stats-in-us](http://yro.slashdot.org/story/13/03/01/2157214/canada-launches-acta-bill)**

## **Canada ACTA Bill**

"In an utterly craven move, the Canadian government has launched a bill to bring Canada into full compliance with the discredited, U.S.-led ACTA agreement an agreement to which most of the world does not agree. To further pressure the acceptance of this awful bill, the U.S., on the same day, released their Trade Policy and Agenda Annual report, which calls on Canada to comply with ACTA obligations." - slashdot.org

The bill among other things would move copyright infringement from a civil dispute to a breach of criminal law.

**[http://yro.slashdot.org/story/13/03/01/2157214/canada](http://yro.slashdot.org/story/13/03/01/2157214/canada-launches-acta-bill)[launches-acta-bill](http://yro.slashdot.org/story/13/03/01/2157214/canada-launches-acta-bill)**

**<http://www.michaelgeist.ca/content/view/6796/125/>**

## **Visualizing Kernel Dev**

In a stunning video using the open source tool Gource (link below), the last 21 years of Linux kernel development has been made into a video.

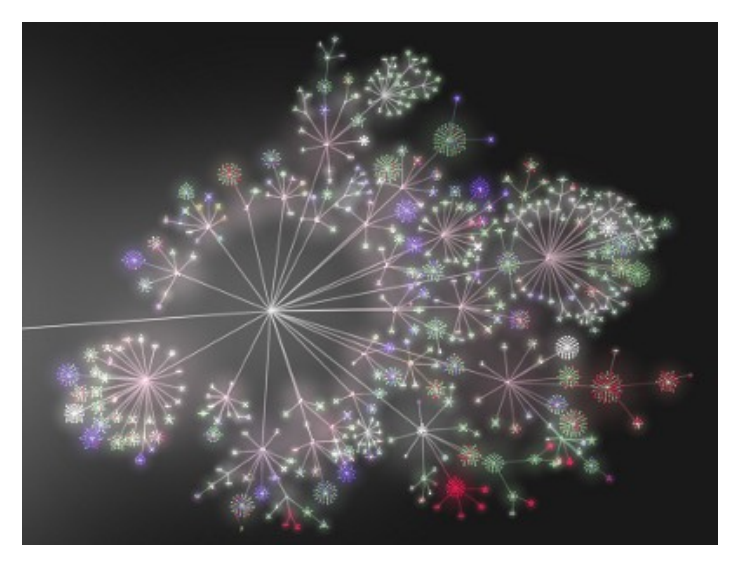

The first link (a youtube one) contains the video. It is an astonishing 2:46:40 in time.

For those not familiar with Gource, it is an open source revision control visualization tool. It support for Git, Mercurial, Bazaar, and Subversion.

Because of its standardized formats, it is possible to use a conversion tool to visualize almost anything, from Email messages, to Trac tickets.

#### **<http://www.youtube.com/watch?v=pOSqctHH9vY>**

**<http://code.google.com/p/gource/>**

## **Shortcuts from V2**

"Long ago, as the design of the Unix file system was being worked out, the entries . and .. appeared, to make navigation easier. I'm not sure but I believe .. went in during the Version 2 rewrite, when the file system became hierarchical (it had a very different structure early on). When one typed ls, however, these files appeared, so either Ken or Dennis added a simple test to the program. It was in assembler then, but the code in question was equivalent to something like this: if  $(name[0] == '.'') continue; This$ statement was a little shorter than what it should have been, which is if  $(\text{strong}(name, "") == 0)$ strcmp(name, " $\ldots$ ") == 0) continue; but hey, it was easy." - Rob Pike

**[https://plus.google.com/app/basic/stream/z13hvzb](https://plus.google.com/app/basic/stream/z13hvzbhkxq0ibx4j04cjhrous3be534unk0k)[hkxq0ibx4j04cjhrous3be534unk0k](https://plus.google.com/app/basic/stream/z13hvzbhkxq0ibx4j04cjhrous3be534unk0k)**

# **New Remote Java Vuln.**

"Here we go again. A new [Java 0-day vulnerability is](http://thenextweb.com/insider/2013/03/01/new-java-vulnerability-is-being-exploited-in-the-wild-disable-the-plugin-or-change-your-security-settings/)  [being exploited in the wild.](http://thenextweb.com/insider/2013/03/01/new-java-vulnerability-is-being-exploited-in-the-wild-disable-the-plugin-or-change-your-security-settings/) If you use Java, you can either uninstall/disable the plugin to protect your computer or set your security settings to 'High' and attempt to avoid executing malicious applets. This latest flaw was first [discovered by security firm Fir](http://blog.fireeye.com/research/2013/02/yaj0-yet-another-java-zero-day-2.html)[eEye,](http://blog.fireeye.com/research/2013/02/yaj0-yet-another-java-zero-day-2.html) which says it has already been used 'to attack multiple customers.' The company has found that the flaw can be exploited successfully in browsers that have Java v1.6 Update 41 or Java v1.7 Update 15 installed, the latest versions of Oracle's plugin."

#### **[http://developers.slashdot.org/story/13/03/02/1314247/new](http://developers.slashdot.org/story/13/03/02/1314247/new-java-0-day-vulnerability-being-exploited-in-the-wild)[java-0-day-vulnerability-being-exploited-in-the-wild](http://developers.slashdot.org/story/13/03/02/1314247/new-java-0-day-vulnerability-being-exploited-in-the-wild)**

**[http://thenextweb.com/insider/2013/03/01/new-java-vulner](http://thenextweb.com/insider/2013/03/01/new-java-vulnerability-is-being-exploited-in-the-wild-disable-the-plugin-or-change-your-security-settings/)[ability-is-being-exploited-in-the-wild-disable-the-plu](http://thenextweb.com/insider/2013/03/01/new-java-vulnerability-is-being-exploited-in-the-wild-disable-the-plugin-or-change-your-security-settings/)[gin-or-change-your-security-settings/](http://thenextweb.com/insider/2013/03/01/new-java-vulnerability-is-being-exploited-in-the-wild-disable-the-plugin-or-change-your-security-settings/)**

**[http://blog.fireeye.com/research/2013/02/yaj0-yet-an](http://blog.fireeye.com/research/2013/02/yaj0-yet-another-java-zero-day-2.html)[other-java-zero-day-2.html](http://blog.fireeye.com/research/2013/02/yaj0-yet-another-java-zero-day-2.html)**

#### **LFS 7.3 Release**

The Linux From Scratch project has released a new version, specifically 7.3. This

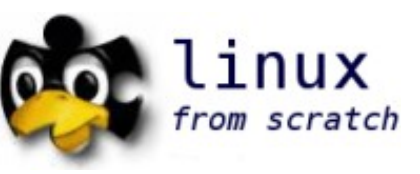

update contains a new updated version of the toolchain, including binutils, glibc, gcc, and many more.

For those who have yet to read through the LFS manual, it is well worth it. If you have the time, compiling the full linux system manual can be a very gratifying task.

**<http://www.linuxfromscratch.org/lfs/news.html>**

#### **Rickshaw**

Rickshaw is a Javascript toolkit for creating interactive time-series graphs.

Using the MIT license this visualization library pushes the bar one notch higher. Ease of use and lots of examples make it great for anyone looking to throw a quick dynamic visualization together.

**<http://code.shutterstock.com/rickshaw/>**

## **The Raspberry Pi Turns One**

"The Raspberry Pi turned one yesterday.

Raspberry Pi was first launched on 29 February 2012 in the UK and it was received with a huge amount of enthusiasm by students and researchers alike.

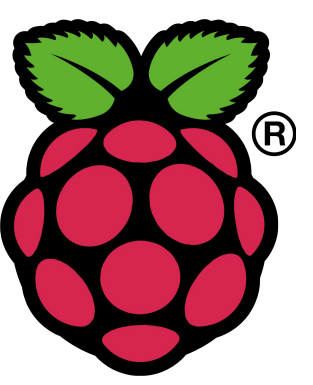

The Pi has had quite an

eventful year, with researchers building a Raspberry Pi cluster; release of an official turbo mode patch; a 512 MB RAM upgrade; the launch of a Pi Store; sales of over a million units; and release of the Minecraft Pocket Edition." - slashdot.org

**[http://tech.slashdot.org/story/13/03/02/0013221/the-rasp](http://tech.slashdot.org/story/13/03/02/0013221/the-raspberry-pi-turns-one)[berry-pi-turns-one](http://tech.slashdot.org/story/13/03/02/0013221/the-raspberry-pi-turns-one)**

**[http://hardware.slashdot.org/story/12/09/12/145256/univer](http://hardware.slashdot.org/story/12/09/12/145256/university-team-builds-lego-and-raspberry-pi-cluster)[sity-team-builds-lego-and-raspberry-pi-cluster](http://hardware.slashdot.org/story/12/09/12/145256/university-team-builds-lego-and-raspberry-pi-cluster) [http://hard](http://hardware.slashdot.org/story/12/09/19/1945227/raspberry-pi-hits-1ghz-with-official-turbo-mode)[ware.slashdot.org/story/12/09/19/1945227/raspberry-pi-hits-](http://hardware.slashdot.org/story/12/09/19/1945227/raspberry-pi-hits-1ghz-with-official-turbo-mode)[1ghz-with-official-turbo-mode](http://hardware.slashdot.org/story/12/09/19/1945227/raspberry-pi-hits-1ghz-with-official-turbo-mode)**

**[http://hardware.slashdot.org/story/13/01/09/1456251/a-least](http://hardware.slashdot.org/story/13/01/09/1456251/a-least-half-a-million-raspberry-pis-sold)[half-a-million-raspberry-pis-sold](http://hardware.slashdot.org/story/13/01/09/1456251/a-least-half-a-million-raspberry-pis-sold)**

## **Inventing On Principle**

The video link attached is well worth watching. If you have 50 minutes to spend, or indeed 5 minutes every once and a while it is well worth the time.

Bret Victor gives a talk titled "Inventing on Principle" at the 2012 Canadian University Software Engineering Conference.

Bret Victor invents tools that enable people to understand and create. He has designed experimental UI concepts at Apple, interactive graphics for Al Gore, and musical instruments at Alesis.

**<http://vimeo.com/36579366>**

#### **10 Years of PyPy**

The PyPy project is now 10 years old! PyPy is a selfhosting interpreter for the Python programming language. Originally PyPy started out life being written in Python. This may sound like a crazy idea, but there are some valuable advantages.

Current versions are translated into lower languages and compiled, by way of a JIT compiler.

On average 5.7 times faster than CPython, PyPy is fully compliant with Python 2.7.2, and has beta level support for the CPython API.

In the future compiled Python modules will not need to be recompiled to be used in PyPy.

**<http://morepypy.blogspot.de/2013/02/10-years-of-pypy.html>**

**<http://speed.pypy.org/>**

## **We Want You!**

MUUG is always looking for presenters. Do you have a side project that you've been aching to show off? Do you just want to do a quick 5 minute demo of some software you found amazing?

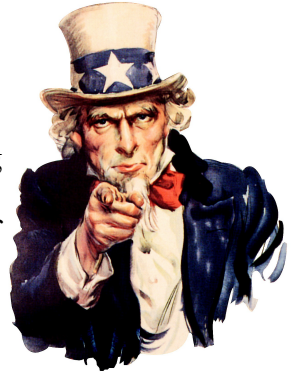

Drop the board an email at [board@muug.mb.ca](mailto:board@muug.mb.ca) and let us

know. Any suggestions for topics you'd like to hear are always more than welcome.

#### **BLC Interpreter**

```
 int L[A],m,b,*D=A,
 *c,*a=L,C,*U=L,u;s
 (_){u--&&s(a=*a);}
                {\rm char*B, I, 0; S} () {b=b
                   --?b:m|read(0,&I,1
                    )-1;return~I>>b&1;
                       }k(l,u){for(;l<=u;
                       U-L < A?*U++=46^l++[
 "-,&,,/.--/,:-,'/"
 ".-,-,,/.-,*,//..,"
 ]:exit(5));}p(Int*m){
 return!*U?*m=S()?U++,!S
 ()?m[1]=p(++U),2:3:1,p(U)
 :S()?U+=2:p(U[1]++),U-m;}x(
 c){k(7*!b,9);*U++=b&&S();c&&x
 (b);}d(Int*l){--l[1]||d(l[d(*l),
 *l=B,B=l,2]);}main(e){for(k(10,33
 ),a[4]-=m=e-2&7,a[23]=p(U),b=0;;e-2
         ?e?e-3?s(D=a), C=a [3], ++1[a=a][2]], d(<br>)):c?D=c, c=*D, *D= a, a=D:exit(L[C+1])
       D):c?D=c,c=*D,*D=<br>C--<23?C=u+m&1?O
    :C--<23?C=u+m&1?O =0+0|C&1,9:write(m<br>
|(0= C+28), 60, 1)+ 1:(S(),x(0<br +?k(
   | | (0= C+28), 60, 1) + 1:(S(), x(0 < b++?k(0,<br>6), U[-5]=96:0)):( D=B?B:calloc(4, X))
 6), U[-5] = 96:0) : (<br>
D = B?B:calloc(4, X))<br>
P = *D. *D = c. c = D.D<br>
2] = a, a [++D[1]] + +,
?B=*D,*D=c,c=D,D[ [3] = +C + u : ext(6) )e=L[C++],u=L[C]; }
```
**<http://www.ioccc.org/2012/tromp/hint.html>**